SUL QUADERNO ARANCIONE O, SE LO AVETE LASCIATO A SCUOLA, SU UN FOGLIO A QUADRETTI.

DIVIDI IL FOGLIO A METÀ IN SENSO VERTICALE, NELLA PRIMA METÀ SCRIVI IN ALTO "ESSERI VIVENTI", NELLA SECONDA METÀ SCRIVI "ESSERI NON VIVENTI". A QUESTO PUNTO GUARDA ATTENTAMENTE LA SCHEDA "15 IMMAGINI" (CHE NON DEVE ESSERE COLORATA, RITAGLIATA O STAMPATA, MA SOLO OSSERVATA) E DISEGNA GLI STESSI ELEMENTI IN UNA DELLE DUE COLONNE. FAI ATTENZIONE A NON SBAGLIARE COLONNA. BUON LAVORO ^\_^

COMINCIO IO, CONTINUA TU

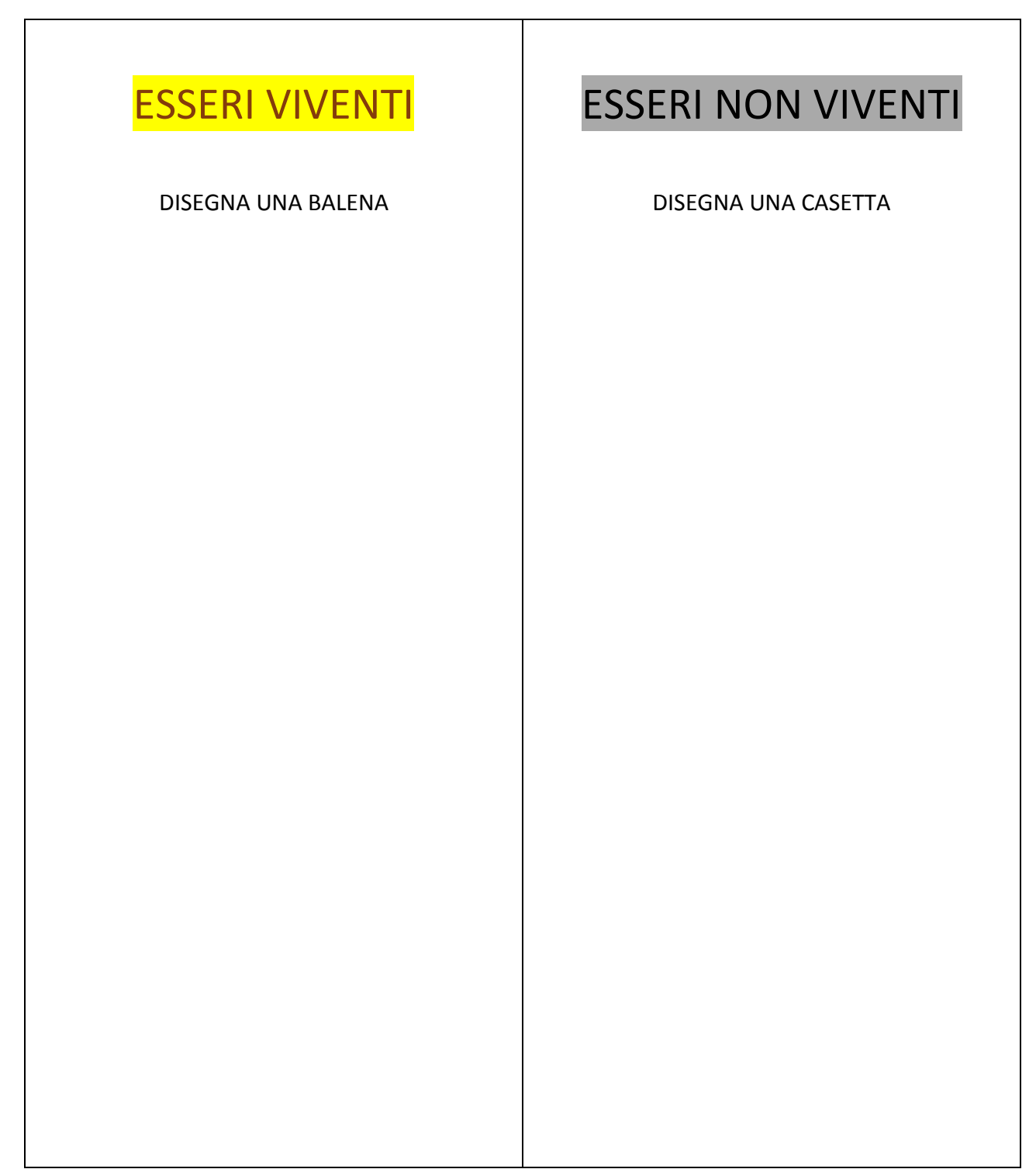